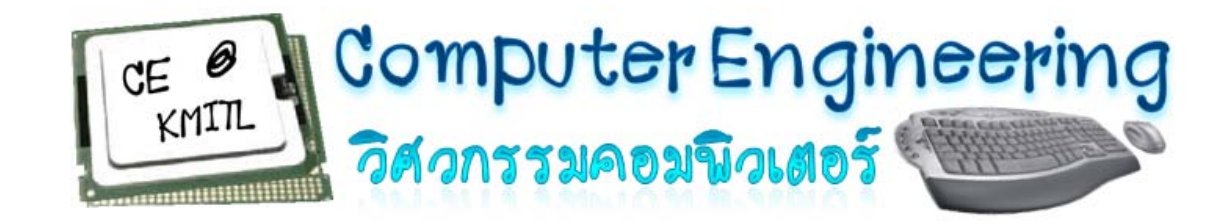

# **บทท 9 ี ่ตวแปรแบบโครงสร ั ้าง**

# **Structure**

## **สาขาวชาวิศวกรรมคอมพิวเตอริ ์ คณะวศวกรรมศาสตริ ์ สถาบ ันเทคโนโลยพระจอมเกล ี ้าเจ้าค ุ ณทหารลาดกระบ ัง**

90102003 Computers and Programming King Mongkut's Institute of Technology Ladkrabang

http://www.ce.kmitl.ac.th

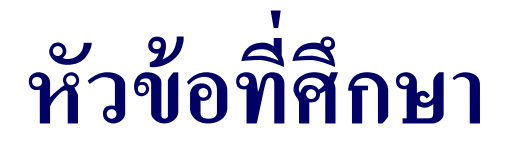

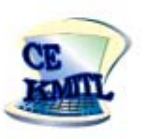

- การประกาศตัวแปรโครงสร้าง
- การประกาศตัวแปรโครงสร้างซ้อนตัวแปรโครงสร้าง
- ตวอยกัวอย่างการใช้งานโครงสร้าง

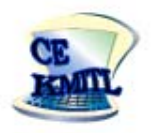

90102003 Computers and Programming

- ตัวแปรโครงสร้างมีคุณสมบัติในการจัดกลุ่มข้อมู ้อมูล เช ่ น ขอม ้ા પા ตวแบร เครงสรางมคุณสมบต เนการจดกลุมขอมูล เชน ขอมูล<br>นักเรียนประกอบด้วยชื่อ นามสกล อาย เกรด ทั้งหมดเป็นข้อม ์<br>วักเรียนประกอบด้วยชื่ ้อ นามสกุล อายุ เกรด ท ้กั้งหมดเป็นข้อมู นกเรยนบระกอบควยชอ นามสกุล อายุ เกรค ทงหมดเบนขอมูล<br>ที่รวมอย่ในนักเรียนหนึ่งคน  $\blacktriangle$ ่<br>เรวมอยู่ในนักเริ ์<br>มักเรียนหนึ่ ่ ึงคน
- ภายในตัวแปรโครงสร้างหนึ่ งตัวสามารถมีพารามิ ิเตอร์หรือตว $\boldsymbol{\omega}$ ี แปร ได้หลายๆตัว และมีชนิดของตัวแปรแตกต่างกัน

#### **ตวอย ั ่ าง** นกเร ์<br>นักเรียน(student) ประกอบไปด้วย

ช لك ่ง<br>10(name), นามสกุล(surname), อายุ(age) และ เพศ (gender)

# **8.0 ตวแปรล ั กษณะโครงสร ั ้าง?**

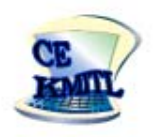

### 90102003 Computers and Programming

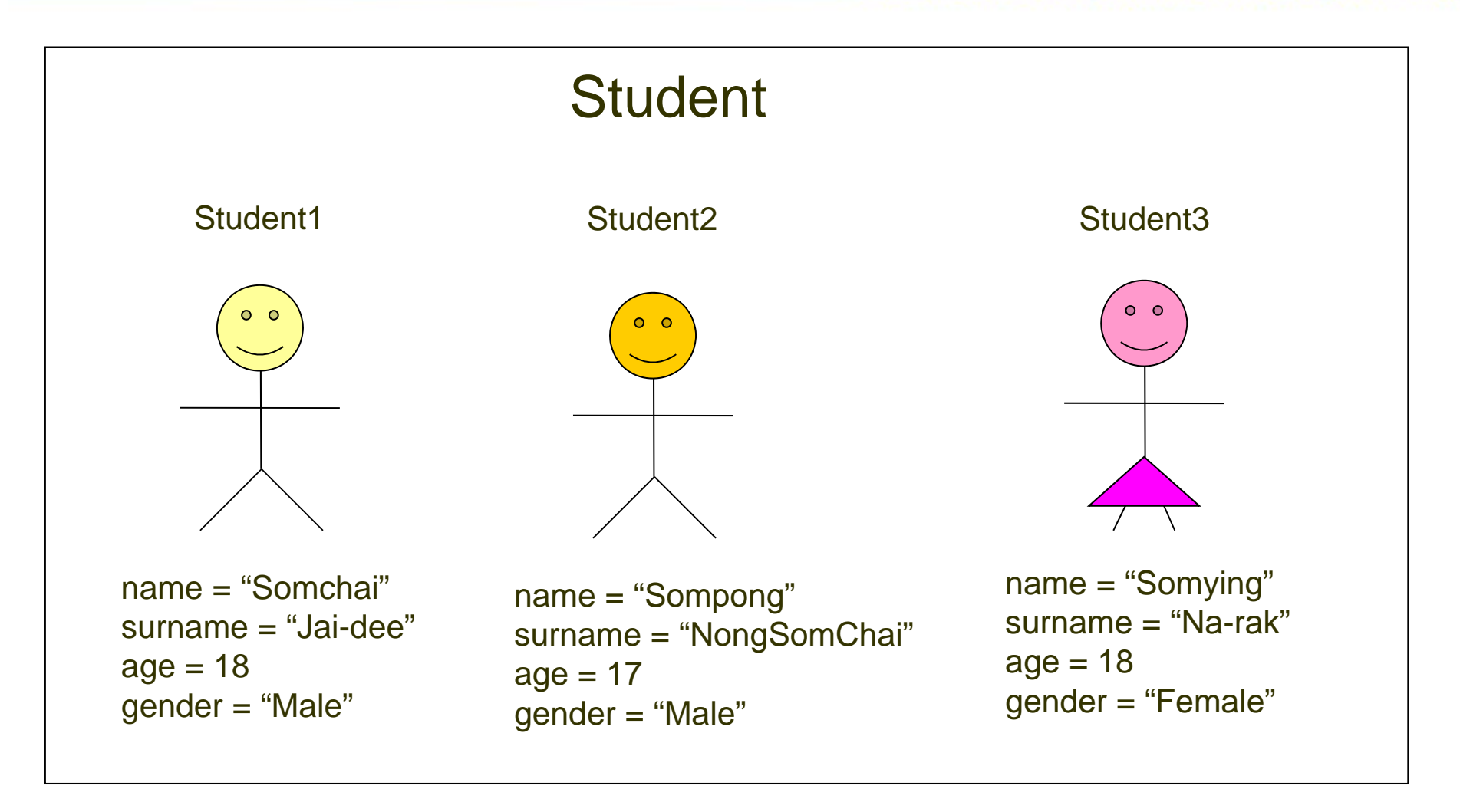

4

# **8.0 ตวแปรล ั กษณะโครงสร ั ้าง?**

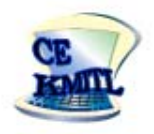

5

90102003 Computers and Programming

• หากไม่ใช้ตัวแปร โครงสร้าง เราจะต้องเขียน โปรแกรมเก็บข้อมูลของ นักเรียนทั้ ้*ะ*<br>าัง 3 คนดังนี้

 $\#$ include $\le$ stdio.h $>$ 

main( )

- { char student1\_name[15], student2\_name[15], student3\_name[15]; char student1\_surname[30], student2\_surname[30], student3\_surname[30]; int student1\_age, student2\_age, student3\_age; char student1\_gender[7], student2\_gender[7], student3\_gender[7];
- }
- อะ<sup>ๆ</sup>รจะเกิดขึ้น หากเราต้องเขียนโปรแกรมรองรับนักเรียน **2,000** คน?
- โปรแกรมจะยาวมาก และทำให้เขียนโปรแกรมยากลำบาก

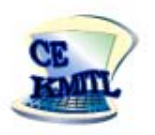

90102003 Computers and Programming

# โครงสร้างข้อมูล (Structure) คือการกำหนดตัวแปรชนิดใหม่ จี้นมาใช้งาน โดยนำตัวแปรพื้นฐานในภาษา C มารวมกันเป็น โครงสร้างของตัวแปรชนิดใหม่ เช่น

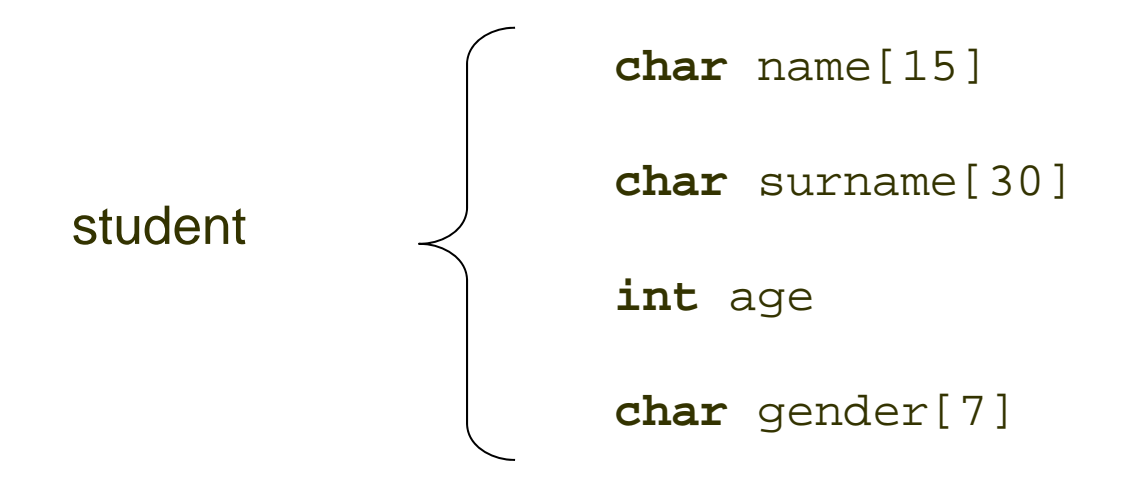

# **8.1 การประกาศตวแปรโครงสร ั ้าง**

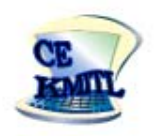

7

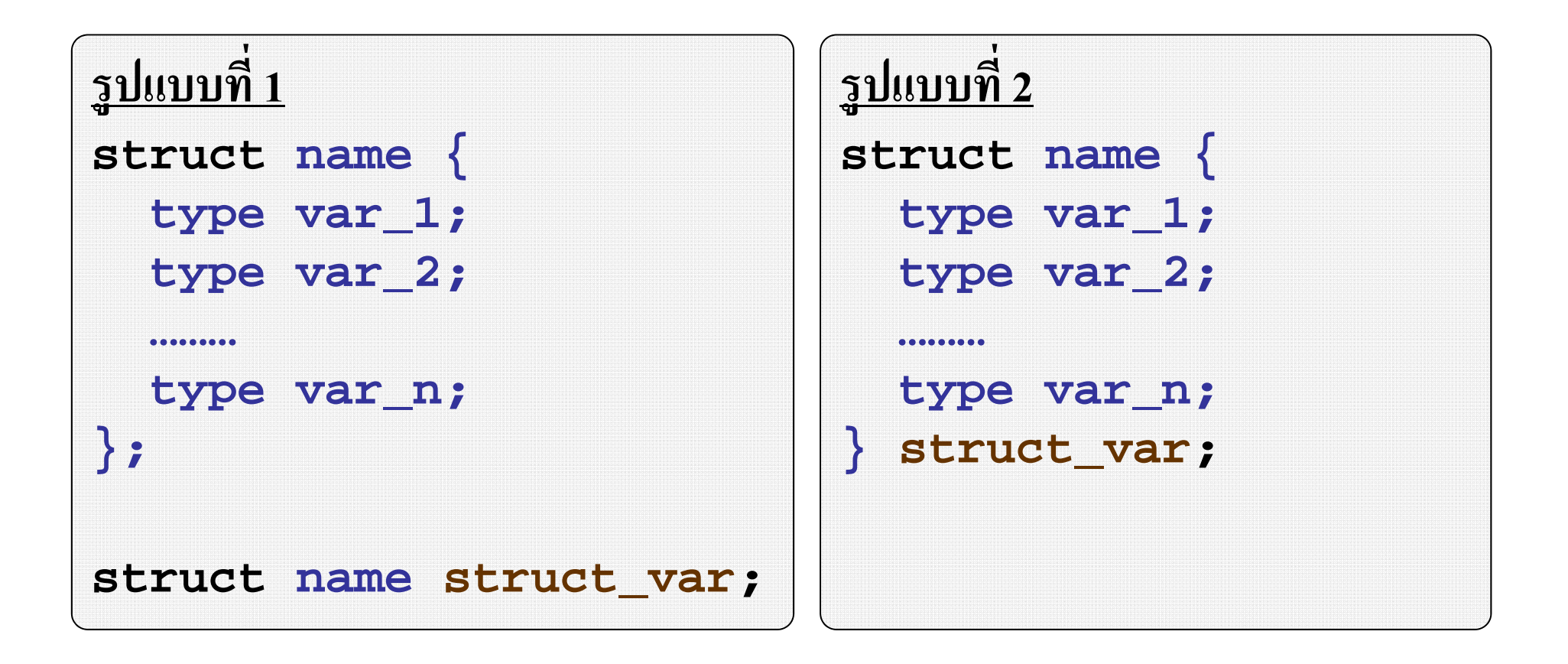

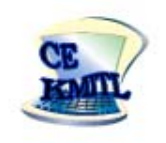

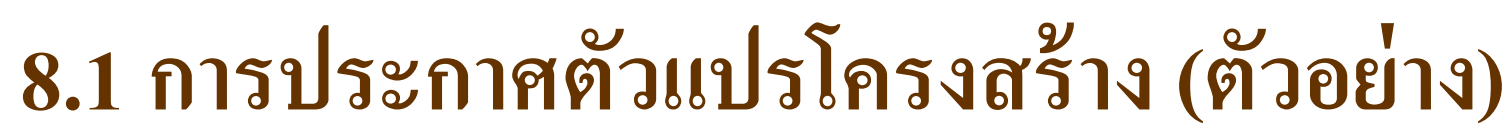

90102003 Computers and Programming

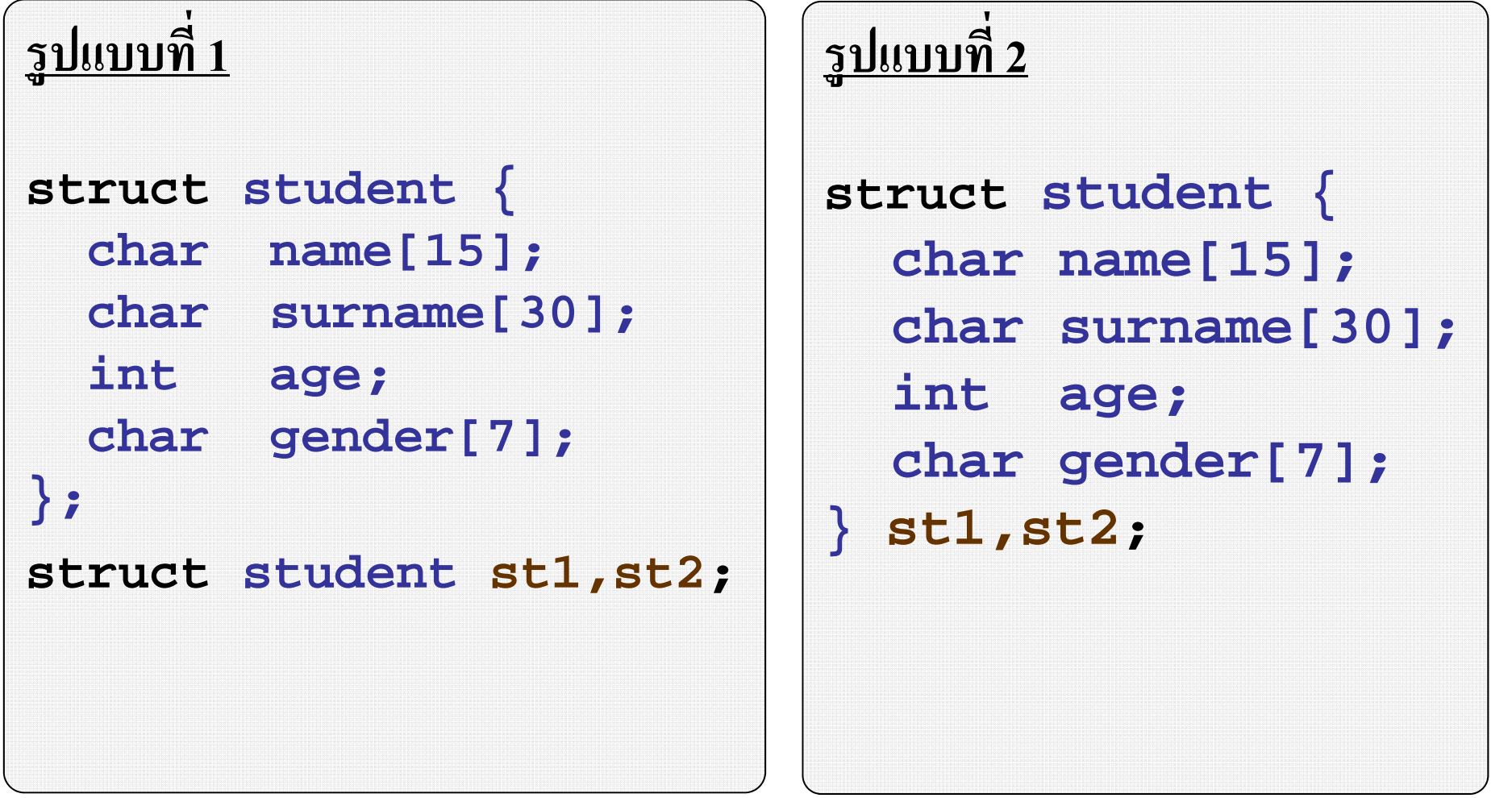

King Mongkut's Institute of Technology Ladkrabang

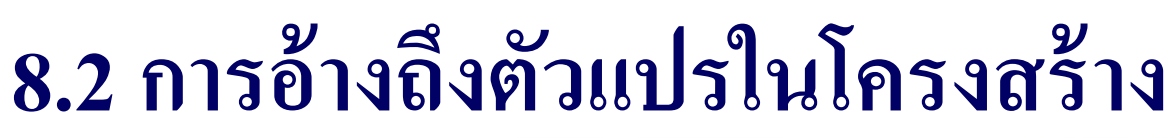

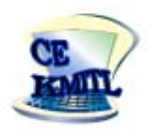

การกำหนดหรืออ่านค่าของตัวแปร ภายในโครงสร้างทำได้ โดยมี รูปแบบดังนี ้ี

## **struct\_var.var\_name**

การเขาถ ข้าถึงตัวแปรแต่ละตัวจะใช้ **"."** นำหน้า ตามด้ ้วยชจ้วยชื่อตัวแปร

เช น่ pr1**.**name pr1**.**count pr2**.**price pr2**.**count เป็นตน้

### **ตวอย ั ่ าง**

```
struct product { 
  char name[15];
  int count;
  float price;
};
struct product pr1,pr2;
```
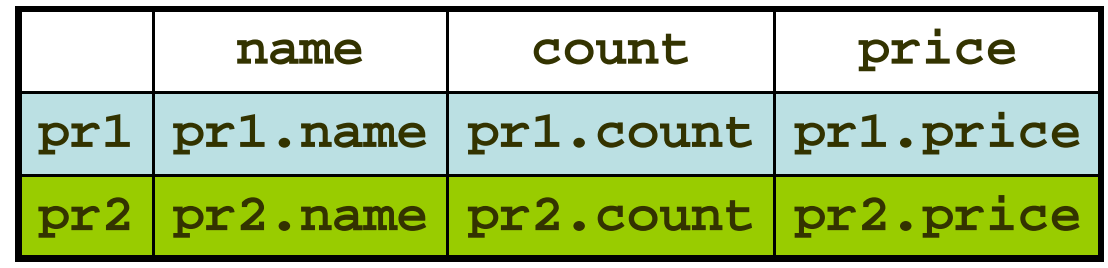

9

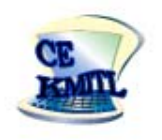

### **8.3 การกาหนดข ํ ้ อม ู ลให้ตวแปรโครงสร ั ้าง**

90102003 Computers and Programming

#### ว ิ ธี การกาหนดข ําหนดขอม ้้อมูลให้กับตัวแปรที่เป็นสมาชิกของโครงสร้าง ทำได้ ในลักษณะแบบเดียวกับตัวแปรปกติ เช่น

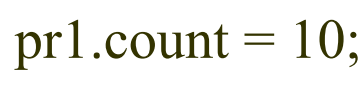

$$
pr1. price = 30;
$$

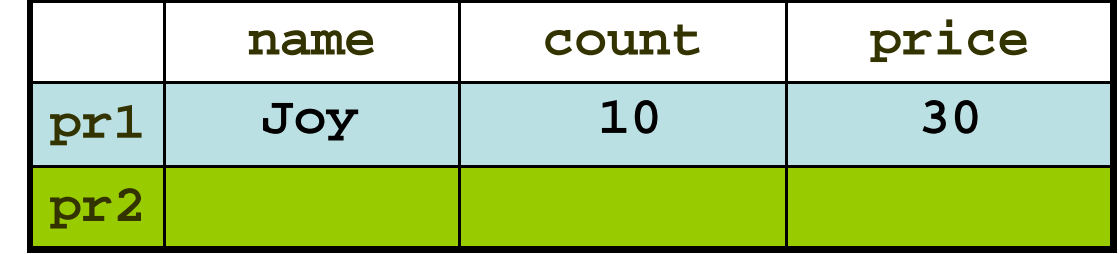

# แต่ในกรณีที่ตัวแปรเป็นชนิดข้อความ เช่น

pr1.name =  $"Joy"$  /\* **error** \*/ ไม่สามารถกาหนดค ํ ่าใหได้ ้ตองใช ้ ค้าสํ งั่ **strcpy ( )** เช่น strcpy(pr1.name, "Joy")  $/*pass*/$ หมาเหตุ: strcpy() เป็นคำสั่งคัดลอกข้อความ เมื่อใช้งานจำเป็นต้อง #include <string.h> 10King Mongkut's Institute of Technology Ladkrabang http://www.ce.kmitl.ac.th

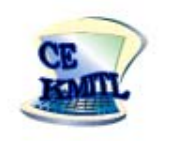

# **โปรแกรม 8.1 ประกาศตววแปรในโครงสร ั ้าง**

90102003 Computers and Programming

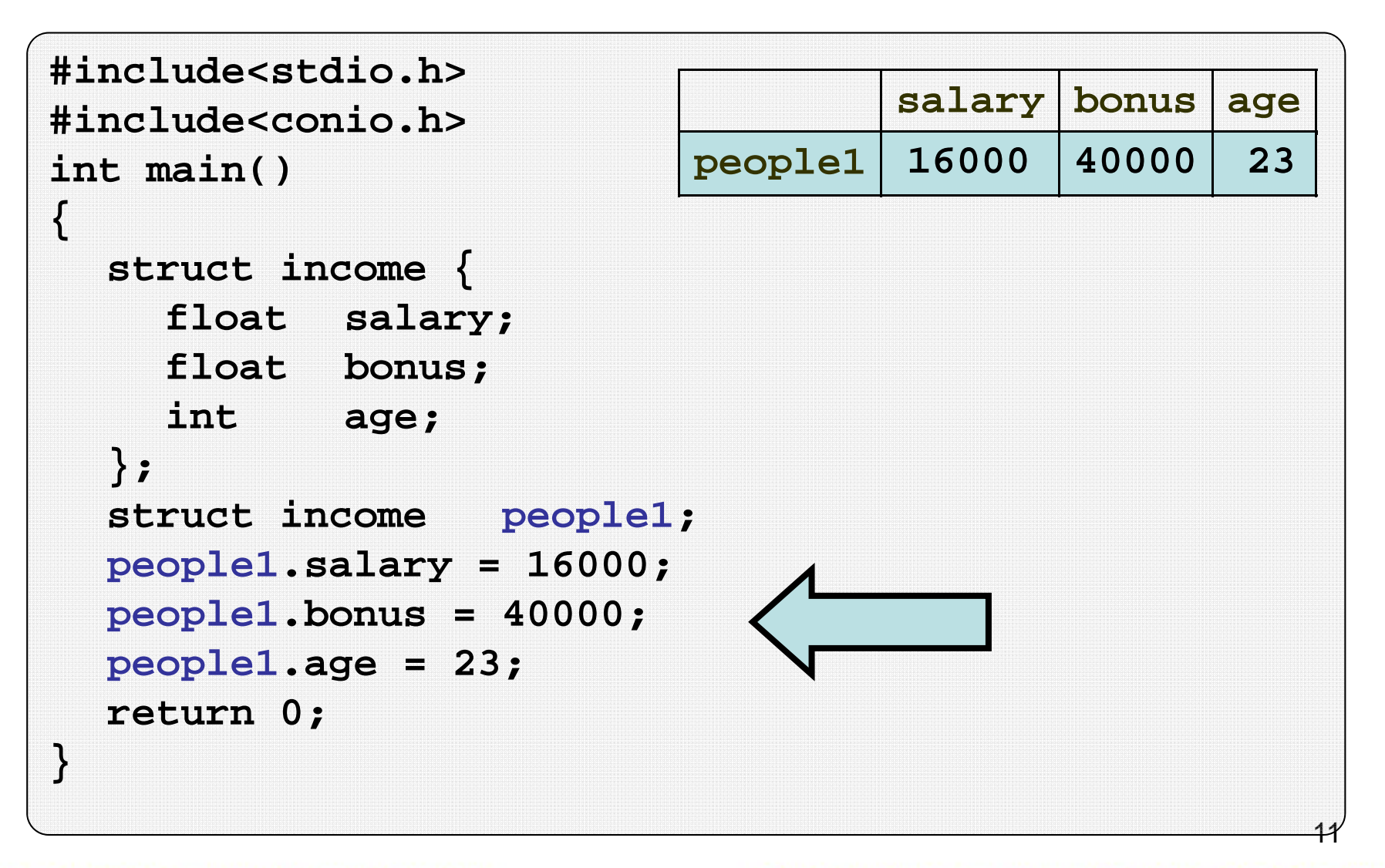

King Mongkut's Institute of Technology Ladkrabang

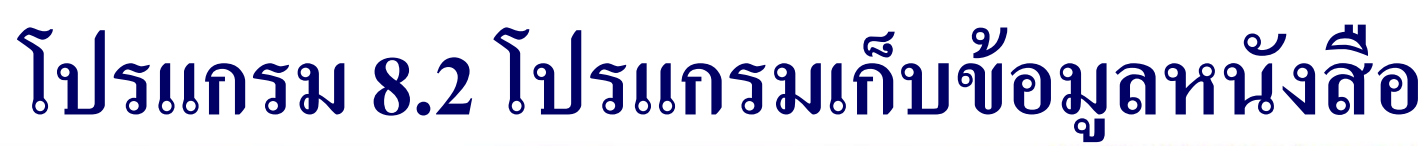

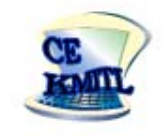

#### จงเขียนโปรแกรมสำหรับเก็บข้อมูลของหนังสื วังสือ 1 เล่ ่ ม โดย ขอม ้ ู ลของหนงส วังสือประกอบด้วยคือ ชื่ อหนงส วังสือ, ราคา และ ส ่ วนลด(คงที ่ $10\%$

#### โดยกำหนดให้ใช้เก็บข้อมูลแบบโครงสร้าง โปรแกรมจะ แสดงผลการทางานด ํางานดงน  $\bm{\omega}$ ้ $\blacktriangle$

**Enter book name : Programming in TurboC Enter book price : 200 Book : Programming in TurboC Price : 200.00Discount 10 percent : 20.00 Total price : 180.00**

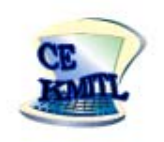

#### โปรแกรม 8.2 โปรแกรมเก็บข้อมู **ลหน ั งส ือ**

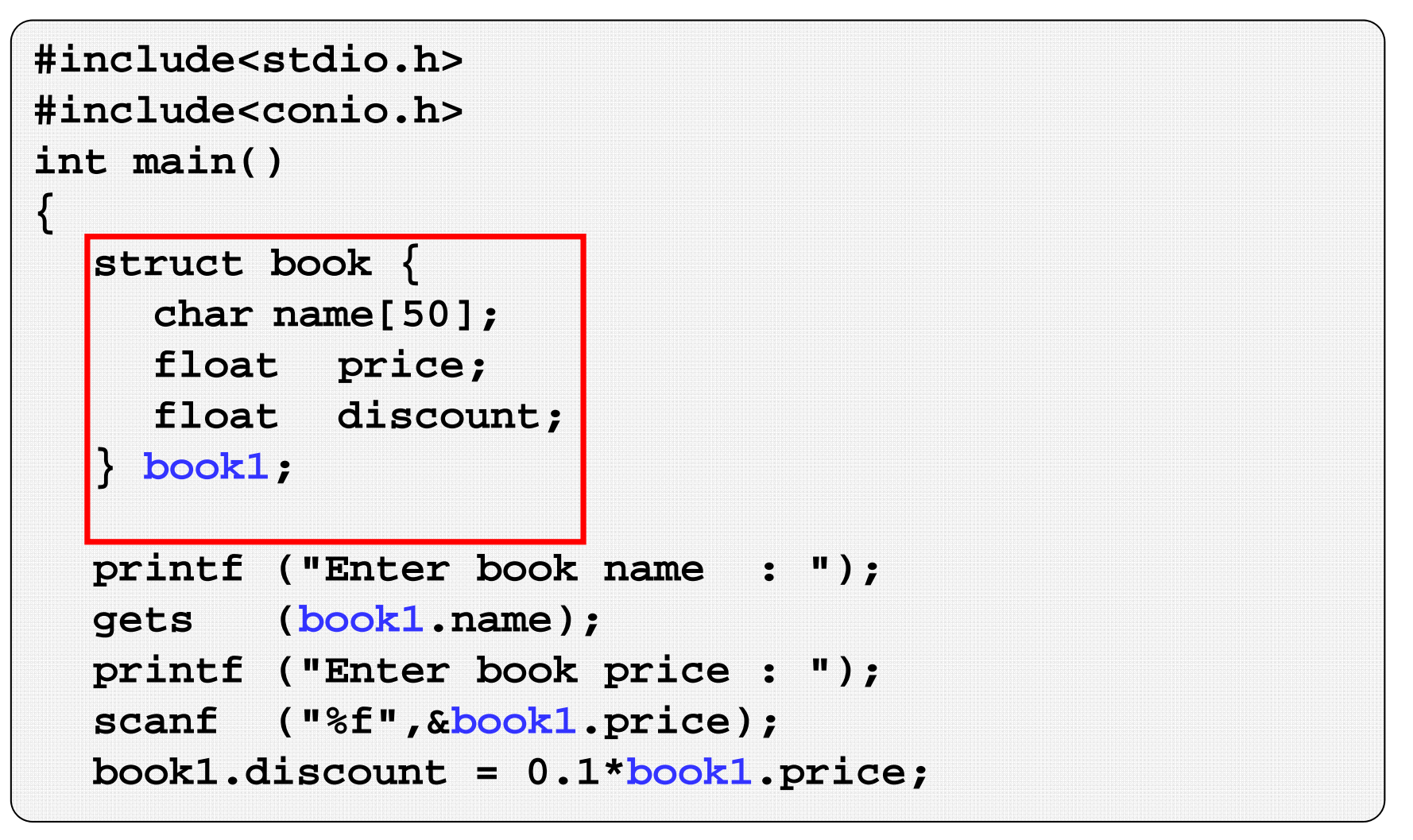

#### โปรแกรม 8.2 โปรแกรมเก็บข้อมู **ลหน ั งส ือ**

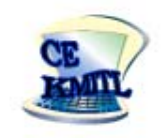

### 90102003 Computers and Programming

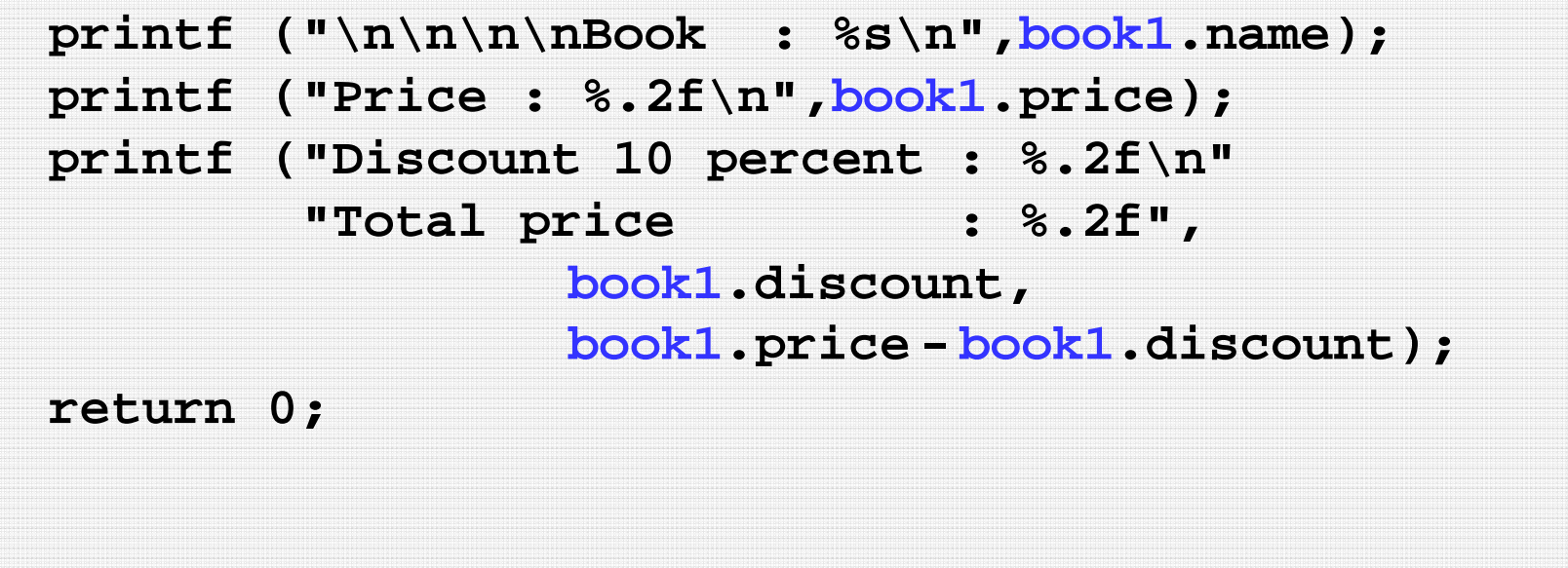

**}**

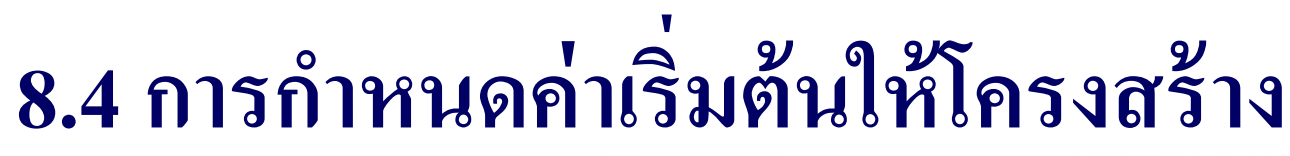

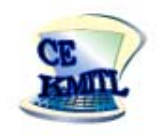

่

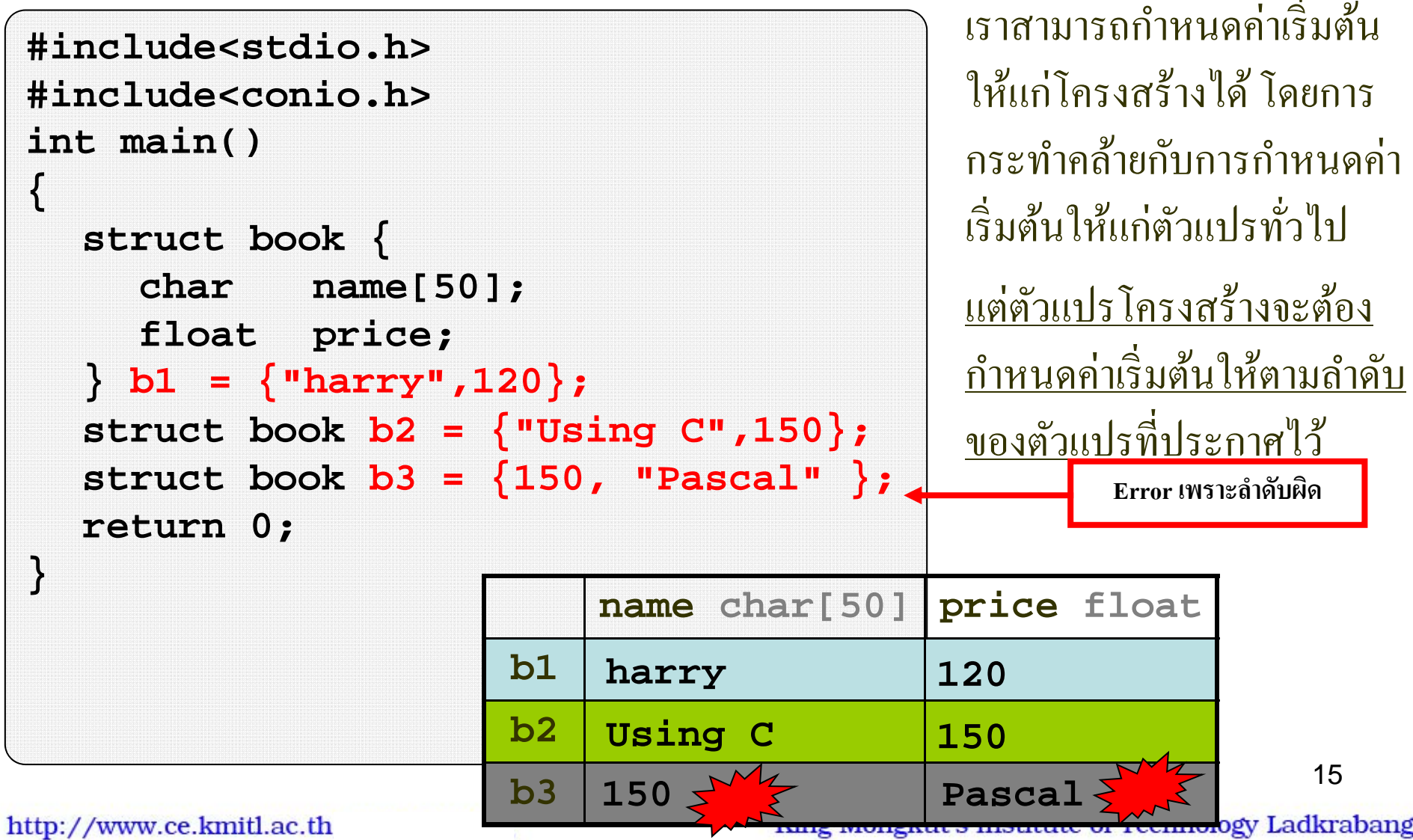

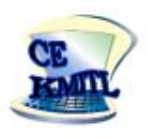

#### กรณ  $\overline{\phantom{a}}$  ท  $\overline{\bf 2}$ ่เ »<br>เตืองใช้ตัวแปรชนิดโครงสร้างซ้ำๆกันหลายๆ ตัว เราสามารถใช้ ค ุ ณสมบต ัิ ของอาร ์ เรย ์้ กับโครงสร้างได้ เรียกว่า Structure Array

ตวอย ัวอยางเช iางเช่นต้องการต<del>้</del> ชื่องการตัวแปร student1, student2, …, student10 จะ สามารถกำหนดเป็นตัวแปรโครงสร้างเป็นอาร์เรย์ คือ student[10] เป็นตัน

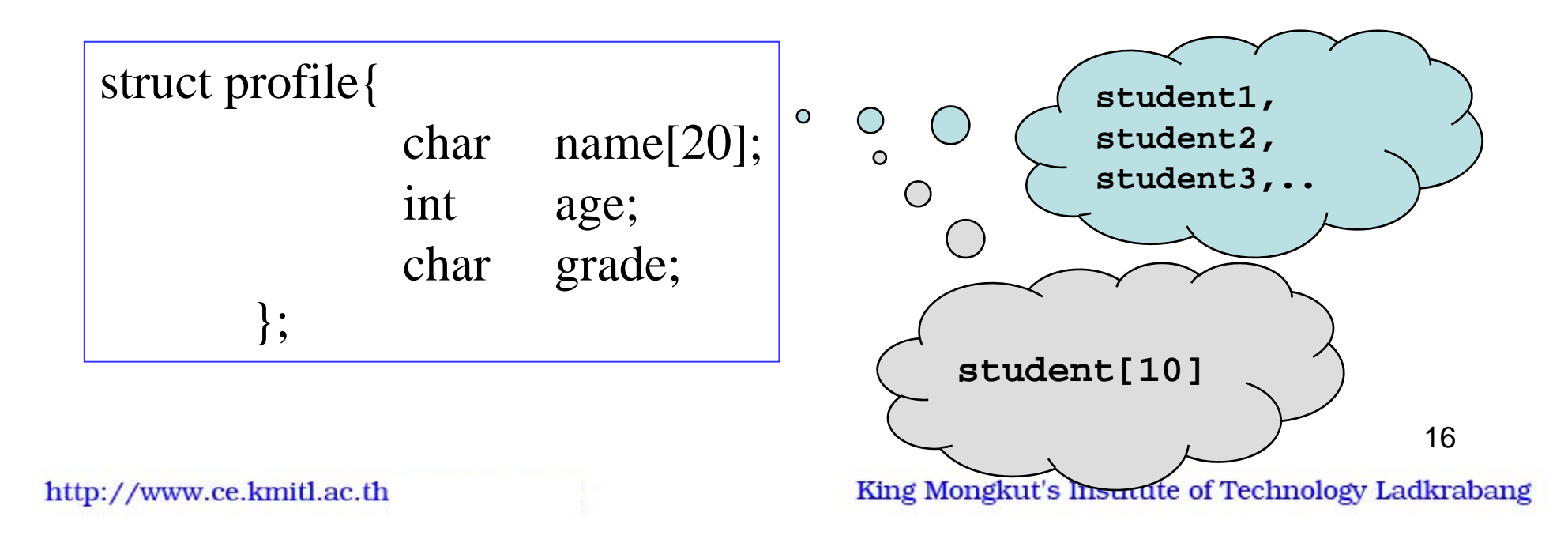

![](_page_16_Figure_0.jpeg)

![](_page_16_Figure_1.jpeg)

## **struct profile student[10];**

![](_page_16_Figure_3.jpeg)

# **8.5 ประกาศตวแปรโครงสร ั ้างแบบอาร์เรย์**

![](_page_17_Picture_1.jpeg)

![](_page_17_Picture_98.jpeg)

![](_page_18_Picture_0.jpeg)

![](_page_18_Picture_1.jpeg)

จงเขียนโปรแกรมเก็บข้อมูลนักศึ ์<br>มักศึกษาจำนวน ํานวน 10 คน โดยมี รายละเอ  $\blacktriangle$  ยดดงน  $\bm{\omega}$ ้ $\blacktriangle$ 

- ขอม ้ื่อมูลประกอบด้วย ชื่อกับ อายุ
- ร ั บขอม ้ ู ลนกศ  $\mathfrak I$ กศึกษาจาก keyboard
- โปรแกรมจะต้องใช้ structure array
- เม لك เ่ือป้อนข้อมูลเสรี ็จ โปรแกรมจะค้นหานักเรียนที่อายุมากกว่า ่า 20 ปี แสดงช ⊿ ่ง<br>1อ ออกจอภาพ

![](_page_19_Picture_0.jpeg)

![](_page_19_Picture_1.jpeg)

![](_page_19_Picture_138.jpeg)

#### **โปรแกรม 8.3 เกบข็ ้อม ู ลนศ.จ ํานวน 10 คน**

![](_page_20_Picture_1.jpeg)

21

```
#include<stdio.h>
#include<conio.h>
#include<string.h>
int main()
{
  int i;
  struct profile{
    char name[20];
    int age;
  } s[10];
```
#### **โปรแกรม 8.3 เกบข็ ้อม ู ลนศ.จ ํานวน 10 คน**

![](_page_21_Picture_1.jpeg)

```
for(i=0;i<10;i++)
  {
    printf("Student[%d]\n",i);
    printf("\t name:");
    scanf("%s",s[i].name);
    printf("\t age:");
    scanf("%d",&s[i].age);
  }
  for(i=0;i<10;i++)
    if(s[i].age > 20)
      printf("\n %s,%d",s[i].name,s[i].age);
  return 0;
}
```
![](_page_22_Picture_0.jpeg)

เราสามารถสร้างโครงสร้างซ้อนโครงสร้างได้ เรียกว่า Nest structure เช่น ประกาศโครงสร้าง C โดยภายในโครงสร้าง C ประกอบด้วยโครงสร้าง A  $\overline{\phantom{a}}$ ัั

และ B ม ลกษณะด กษณะคงร ้งรูป

![](_page_22_Picture_108.jpeg)

![](_page_22_Figure_5.jpeg)

King Mongkut's Institute of Technology Ladkrabang

![](_page_23_Picture_0.jpeg)

![](_page_23_Picture_100.jpeg)

![](_page_23_Picture_101.jpeg)

http://www.ce.kmitl.ac.th

King Mongkut's Institute of Technology Ladkrabang

# **8.6 โครงสร้างซ้อนโครงสร้าง (Nest structure) ตวอย ั ่างโปรแกรม**

90102003 Computers and Programming

```
25#include<stdio.h>
#include<conio.h>
#include<string.h>
int main()
{
  struct address{
     int add;
     int moo;
     char road[20];
     char district[20];
     char province[20];
  };
  struct university{
     char name[70];
     struct address place;
  };
  struct university king;
```
http://www.ce.kmitl.ac.th

![](_page_25_Picture_0.jpeg)

# **8.6 โครงสร้างซ้อนโครงสร้าง (Nest structure) ตวอย ั ่างโปรแกรม**

```
strcpy (king.name,"King Mongkut\'s Institute of Technology 
Ladkrabang");
  king.place.add = 3;
  king.place.moo = 2;
  strcpy(king.place.road,"Chalongkrung");
  strcpy(king.place.district,"Ladkrabang");
  strcpy(king.place.province,"Bangkok");
  printf ("%s\n",king.name);
  printf ("Address : %d Moo %d, %s Rd.\n",
        king.place.add,king.place.moo,king.place.road);
  printf (" %s, %s",king.place.district,
                                king.place.province);
  return 0;
}
```
![](_page_26_Picture_0.jpeg)

## **8.6 โครงสร้างซ้อนโครงสร้าง (Nest structure) ตวอย ั ่างโปรแกรม**

```
King Mongkut's Institute of Technology Ladkrabang
Address : 3 Moo 2, Chalongkrung Rd.
          Ladkrabang, Bangkok
```
![](_page_27_Picture_0.jpeg)

![](_page_27_Picture_1.jpeg)

```
1. struct product {
        char name[15];
         int count;
         float price;
    };
    struct product pr1, pr2;
  คาส
  ําสงข
    ัว่ังข้อใดไม่ถูกต้อง
            ้1. pr1.count = 10; 2. pr2.count = 30;
  3. pr1.price = 130.5; 4. pr2.price = 240.75;
  5. pr1.name = "Programming";
```
![](_page_28_Picture_0.jpeg)

![](_page_28_Picture_1.jpeg)

```
2. struct profile {
        char name[30];
```
**float salary;**

```
};
```

```
struct profile a[] ={"John",3000,
```

```
"Tiger",2000,"Lisa", 5000};
```
จากส่วนของโปรแกรมค้านบน ข้อใดไม่ถูกต้อง ้

- 1. **a[0].name** คือ **"John"**
- 2. **a[0].salary + a[1].salary** มีค่าเท่ากบั **<sup>5000</sup>**
- 3. **a[1].salary** มีค่าเท่ากบั **<sup>2000</sup>**
- 4 **. a** เป็นตัวแปรแถวลำดับ ขนาด **6**
- 5. **a** ใชพ้ ้ืนที่ **<sup>102</sup>** $2^{\frac{9}{2}}$ บท์ 29

![](_page_29_Picture_0.jpeg)

![](_page_29_Picture_1.jpeg)

- 3. การประกาศตัวแปรข้อใดใช้พื้นที่รวมได้หน่วยความจำ 12ไบท์
	- 1. **struct data{int item; double price[3]} A;**
	- 2. **char i[3][3]; int a\_str;**
	- 3. **struct data{char name[8]; float money;} A;**
	- 4. **int i[3][4]; char a\_str;**
	- 5. ไม่มีข้อใคถูกต้อง ้